Outline of sample program

- 1. Read 4 sample images (test image to construct algorithm) one after another.
- 2. Split RGB image, and binarize R image by using 40 value as threshold.
- 3. Process labeling
- 4. Calculate gravity position
- 5. Show label value & gravity position on binary image. (Red number indicates label value, green point indicates gravity position)

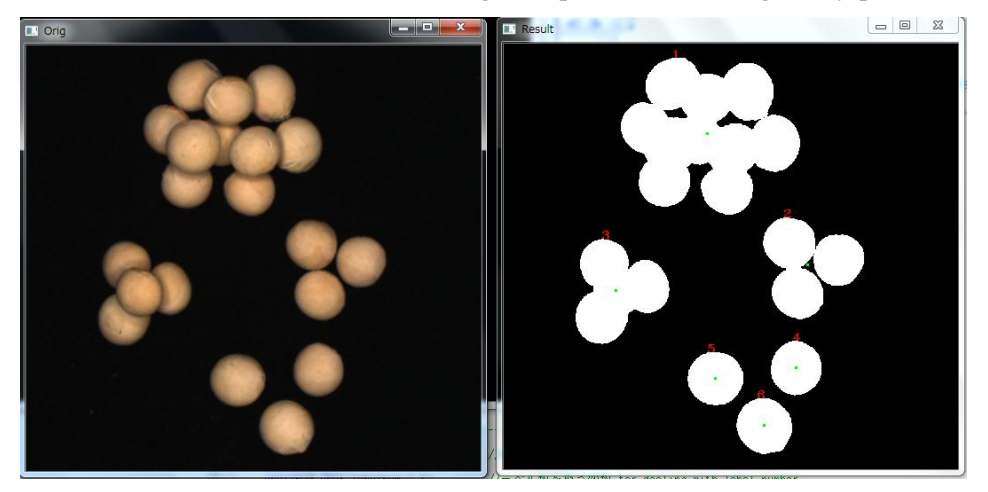

6. Save result image and text files to folder (C:¥Shiigi)

# Details

1. Read 4 sample images (test image to construct algorithm) one after another. Here, it is important to handle character string for reading image one after another.

of image. "strcpy" copy character string. "sprintf" change from integer  $\frac{1}{2}$ to character. "strcat" connect character string.

Flow of process:

1) "Sample" is copied to name1.

2) ".bmp" is copied to name2.

3) "in\_name" is initialized.

4) "i" is input to "num" as character.

5) Connect "in\_name" to "name1"  $\rightarrow$  "in\_name" is Sample

6) Connect "in\_name" to "num"  $\rightarrow$  "in\_name" is "Sample0" (when "i" is 0)

7) Connect "in\_name" to "name2"  $\rightarrow$  "in\_name" is "Sample0.bmp"

When 4 of "for $(i=0,i<4,i++)$ " change to 20, images from "Sample0.bmp" to "Sample19.bmp" can be read.

"cvLoadImage" function (OpenCV function)

This function read image.

First argument: name of image, Second argument: set image depth & color

Return: pointer of "IplImage" structure

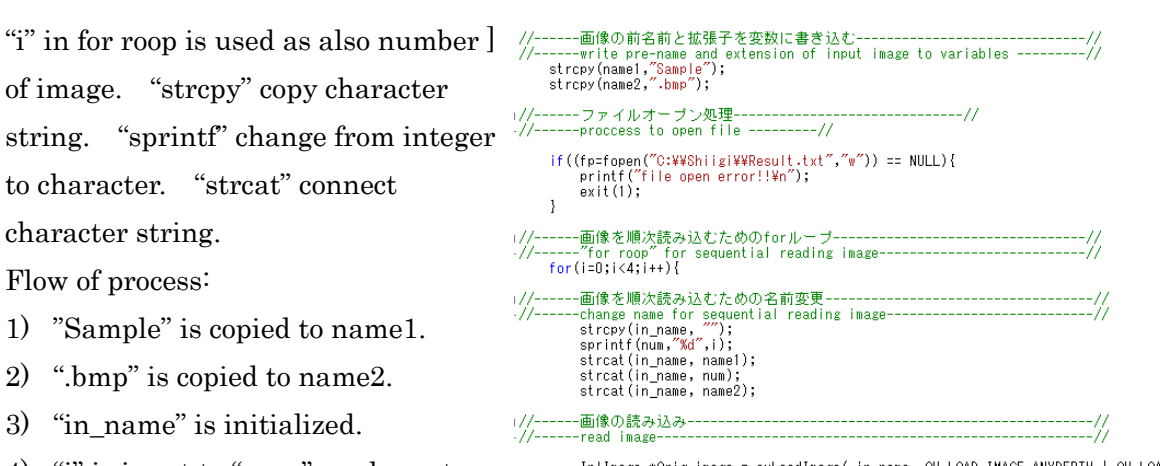

IplImage \*Orig\_image = cvLoadImage( in\_name, CV\_LOAD\_IMAGE\_ANYDEPTH | CV\_LOAD\_IMAGE\_ANYCOLOR );

2. Split RGB image and binarize R image using threshold value of 40

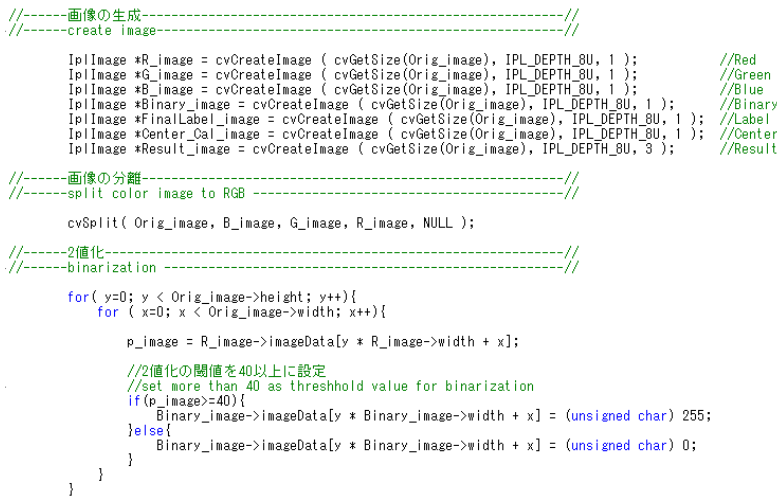

# "cvCreateImage" function

This function create image.

First argument: size of image (return image size by using "cvGetSize" function) Second argument: image depth (IPL\_DEPTH\_8U indicates unsigned 8 bit) Third argument: number of channels (1 is gray image, 3 is color image) Return: pointer of "IplImage" structure

# "cvSplit" function

This function split RGB image to R, G, B images. First argument: "IplImage" structure of color image Second argument: "IplImage" structure of B image Third argument: "IplImage" structure of G image Forth argument: "IplImage" structure of R image

In for roop:

Orig\_image->height is member of "IplImage" structure indicates height of image Orig\_image->width is member of "IplImage" structure indicates width of image R\_image->imageData[] is member of "IplImage" structure indicates array of value of  $\mathsf{x}$ image

Y

# Flow of process for binarization

- 1) Input "p\_image" to data of R image
- 2) If "p\_image" is more than 40 Value of "Binary\_image" is set 255

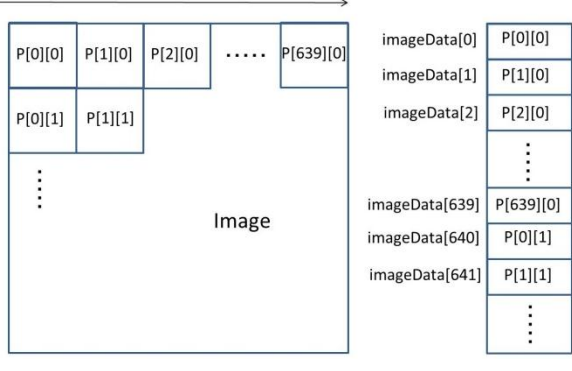

If "p\_image" is less than 40

Value of "Binary\_image" is set 0

# 3) Labeling

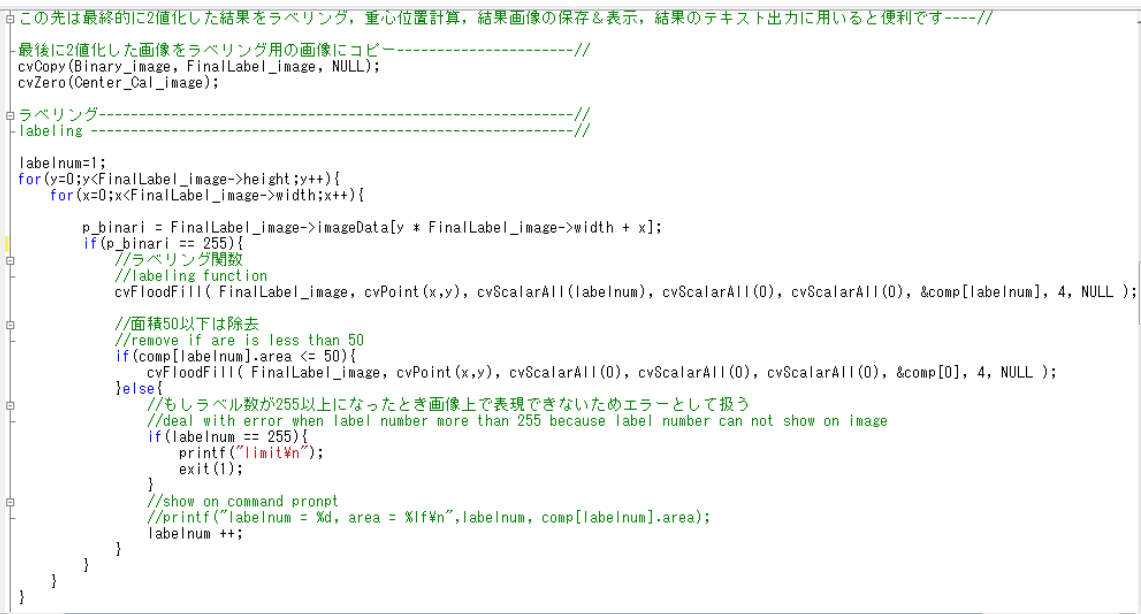

"cvFloodFill" function

This function fills in connected area.

First argument: image ("IplImage" structure)

Second argument: position for starting connection

Third argument: value for filling

Forth argument: condition to connect pixel (minimum allowance)

Fifth argument: condition to connect pixel (maximum allowance)

Sixth argument: "CvConnectedComp" structure (information of filled area such as size..)

Seventh argument: connectedness

Eighth argument: mask

Flow of process

- 1) "Binary\_Image" is copied to "FinalLavel\_image"
- 2) "labelnum" is initialized. (Value is 1)
- 3) To "for roop"
- 4) To find position of 255 value on "FinalLavel\_image" from upper left
- 5) If value is 255
	- 5)-1. labeling using "cvFloodFill" function

 Position for starting connection: found position of 255 Value for filling: "labelnum"

5)-2. noise reduction

To remove area when size of this area is less than 50

5)-3. renewal of label value ("labelnum")

To add 1 to "labelnum" when size of are is more than 50

 This program can not process when "labelnum" is more than 255 because this labeling process is conducted on 8 bit image.

4. Calculate gravity position of each labeled area

Gravity position is obtained by using "cvMoments" & "cvGetSpatialMoment" functions

"cvMoments" function

This function calculates image moment within 3 orders and saves result at Second argument.

First argument: image ("IplImage" structure)

Second argument: pointer for structure of image moments

Third argument: flag

"cvGetSpatialMoment" function

This function calculates spatial moment by image moment as below.

 $M_{X\ order,\ v\ order} = Sum_{X\ y}(I(x,y) \cdot x^{x\-order} \cdot y^{y\-c{r}der})$ 

Where,  $I(x, y)$  is intensity of  $(x, y)$ .

Flow of process

- 1) To create binary image ("Cenetr\_Cal\_image") by using each label value
- 2) To obtain image moments ("CvMoments moments") by using "cvMoments" function
- 3) To obtain 0 order moment (area size: m\_00), 1 order (x) & 0 order (y) moment (m\_10), 0 order (x) & 1 order (y) moment (m\_01) by using "cvGetSpatialMoment" function
- 4) To calculate gravity position (Gravity[label value][x or y  $(x: 0, y: 1)$ ])
- 5) To initialize "Center\_Cal\_image" by using "cvZero" function

```
- Unitari---);<br>Center_Cal_image->imageData[y * FinalLabel_image->width + x] = (unsigned char) 255;
                             \overline{1}\overline{1}\mathcal{F}cvMoments(Center_Cal_image,&moments,0);<br>m_00 = cvGetSpatialMoment(&moments,0,0);<br>m_10 = cvGetSpatialMoment(&moments,1,0);<br>m_01 = cvGetSpatialMoment(&moments,1,0);<br>Gravity[j][0] = (int)(m_00/m_00);<br>Gravity[j][1] = (int)(m_0
                 cvZero(Center_Cal_image);
                 fprintf(fp, "%d, %d, %d¥n", j, Gravity[j][0], Gravity[j][1]);
           \overline{\phantom{a}}fprintf(fp, "\m");
```
7. Show label value & gravity position on binary image. (Red number indicates label value, green point indicates gravity position)

## Show label value

"cvInitFont" function

This function initializes structure for font to send "cvPutText" function First argument: pointer of structure for font (CvFont font[0]) Second argument: identifier of font Third argument: rate of width, fourth argument: rate of hight

#### "cvPutText" function

Write character string with designated color & font on image First argument: image ("IplImage" structure) Second argument: character string for writing on image Third argument: position of upper left of first character Fourth argument: pointer of structure of font Fifth argument: color of character

# Flow of process

- 1) To set font by using "cvInitFont" function
- 2) To initialize label value ("labelnumcounter")
- 3) If pixel with label value is found
	- 3-1. to change label value ("labelnumcounter") to character string ("text") by using "sprintf" function
	- 3-2. to write character string of "text" with "font[0]" & "color" at position of x, y on "Result\_image" by using "cvPutText" function Color information is defined by "CvScalar" structure.

 $CvScalar color = {Blue, Green, Red, 0}$ 

4) To create binary image from labeled image

```
//フォントの設定<br>//set font
               cvInitFont(&font[0], CV_FONT_HERSHEY_COMPLEX_SMALL, 0.7,0.7);
               labelnumcounter=1;<br>for(y=0;y<FinalLabel_image->height;y++){<br>for(x=0;x<FinalLabel_image->width;x++){
                              p_binari = FinalLabel_image->imageData[y * FinalLabel_image->width + x];<br>if(p_binari > 0){<br>if(labelnumcounter==p_binari){<br>sprintf(text, "%d", labelnumcounter);<br>//ㅋベル数の書き込み<br>//write label number<br>cvPutText (Result_image, tex
                                      | labelnumcounter++;<br>|//2値化<br>|Result_image->imageData[(y * FinalLabel_image->width + x)*3] = (unsigned char) 255;<br>|Result_image->imageData[(y * FinalLabel_image->width + x)*3 + 1] = (unsigned char) 255;<br>|Result_image->ima
                              Selse
                                       se{<br>Result_image->imageData[(y * FinalLabel_image->width + x)*3] = (unsigned char) 0;<br>Result_image->imageData[(y * FinalLabel_image->width + x)*3 + 1] = (unsigned char) 0;<br>Result_image->imageData[(y * FinalLabel_image->wid
                              \cdot }
                      \overline{\phantom{a}}\overline{1}
```
#### Show gravity position

To show gravity position using 3 x 3 area with green color

```
(x=-1;x<=1;x++){<br>Result_image->imageData[((Gravity[j][1]+y) * FinalLabel_image->width + (Gravity[j][0]+x))*3] = (unsigned char) 0;<br>Result_image->imageData[((Gravity[j][1]+y) * FinalLabel_image->width + (Gravity[j][0]+x))*3
           \overline{1}\overline{\phantom{a}}\overline{ }
```
6) Save result image and text files to folder (C:¥Shiigi)

To write result on text file

- 1. To write image name & label value (number of object) before gravity position calculation
- 2. To write label value, x position of gravity and y position of gravity

```
fprintf(fp, "Image file name, number of sample\n");<br>fprintf(fp, "%s, %d\n",in_name,labelnumcounter-1);
for(y=0;y<FinalLabel_image->height;y++){<br>for(y=0;y<FinalLabel_image->width;x++){<br>for(x=0;x<FinalLabel_image->width;x++){<br>p_binari = FinalLabel_image->imageData[y * FinalLabel_image->width + x];
                     if(p \text{ binary})Center Callmage->imageData[y * FinalLabel_image->width + x] = (unsigned char) 255;
                     ł
              }
       -1
       cvMoments(Center_Cal_image,&moments,0);<br>m_00 = cvGetSpatialMoment(&moments,0,0);<br>m_10 = cvGetSpatialMoment(&moments,1,0);<br>m_01 = cvGetSpatialMoment(&moments,0,1);<br>Gravity[j][0] = (int)(m_00/m_00);<br>Gravity[j][1] = (int)(m_0
       cvZero(Center_Cal_image);
       fprintf(fp, "%d, %d, %d\n", j, Gravity[j][0], Gravity[j][1]);
 \{fprintf(fp, "\n");
```
To save image & text file

Show image

"cvNamedWindow" function

This function create window

First argument: name of window, Second argument: size of window

"cvShowImage" function This function show image on designed window First argument: name of window, Second argument: image ("IplImage" structure)

"cvWaitKey" function This function stop program temporary First argument: delay time (msec) If this value is 0, program wait by input key "cvDestroyWindow" function This function destroy window First argument: window name

# Save image

"cvSaveImage" function This function save image First argument: name of file Second argument: image ("IplImage" structure)

#### Release image

"cvReleaseImage" function This function release memory of image First argument: image("IplImage" structure) //window の作成<br>//create window<br>cvNamedWindow( "Orig", CV\_WINDOW\_AUTOSIZE );<br>cvNamedWindow( "Result", CV\_WINDOW\_AUTOSIZE );

//画像の表示 //show\_image<br>cvShow\_image( "Orig", Orig\_image );<br>cvShowImage( "Result", Result\_image );

# //wait\_input\_key<br>cvWaitKey(0);

//画像の保存 //画像の抹仔<br>//save image<br>strcpy(out\_name,"C:\\Eqi\\Eqi\\Eqi\tesult");<br>strcat(out\_name, num);<br>strcat(out\_name, name2);<br>cvSaveImage(out\_name, Result\_image );

//windowの破棄<br>//destroy window<br>cvDestroyWindow( "Orig" );<br>cvDestroyWindow( "Result" );

//メモリーの解放<br>
//zelease menory<br>
cyReleaseImage( &Orig\_image );<br>
cyReleaseImage( &Orig\_image );<br>
cyReleaseImage( &S\_image );<br>
cyReleaseImage( &B\_image );<br>
cyReleaseImage( &B\_image );<br>
cyReleaseImage( &FinalLabel\_image );<br>
cy